## How To Install Oracle 11g Client On Windows 7 32 Bit Step By Step >>>CLICK HERE<<<

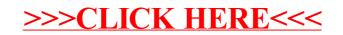